## Drexel University Procurement Services

## Individual Supplier Registration Guide

**How to Navigate through the Drexel University Supplier Registration Portal.** 

Any questions or concerns can be directed to the Procurement Support Team. They can be reached Monday thru Friday from 9am-4pm (EST) at **askprocure@drexel.edu.**

**Thank you for your interest in doing business with Drexel!**

## **Drexel University Supplier Required Registration for The Drexel University Smart Source** Supplier Portal Inbox x

Drexel University Supplier Portal <askprocure@drexel.edu> to me  $\sim$ 

Sep 9, 2020, 9:36 AM \*\*

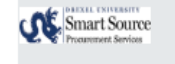

**Supplier Portal** 

## **Supplier Invitation for The Drexel University Smart Source**

**Drexel Procurement Support** will email the request to register; you will receive an email with this header.

If you do not see it in your main inbox, please check both your junk and spam folders. The email will be coming from our system host provider Jaggaer, however, the sender's email address will state askprocure@drexel.edu Dear The SOLE Mover

The Drexel University Smart Source Supplier Portal is inviting you to register because a requester wishes to place an order with you OR has asked us to issue payment to you. Registration is required in order to do business with Drexel University.

The Drexel University Smart Source Supplier Portal is free, easy and it only takes a few minutes to join By selecting the "Register Now" button below, you will be routed to a secure website to complete the registration process. Upon acceptance and approval of your registration, you will be notified and can access the portal to:

- · Maintain your own data (addresses, contacts, banking information)
- Add Tax and Insurance documents
- Track Purchase Orders (POs) we issue to you
- Flip POs to invoices
- Track invoicing and payments

Please, if you experience any issues, contact Procurement Services via email askprocure@drexel.edu or phone 215-895-2876 option 4 for assistance.

**Register Now** The "Register Now" link that will take the user into Drexel's supplier portal.

Thank You.

The Drexel University Smart Source Supplier Portal

If you have any technical questions, please contact Procurement Support Team at askprocure@drexel.edu or +215 (895) 2876 for assistance and identify yourself as registering in the The Drexel University Smart Source Supplier Portal Supplier Network.

If you still do not see the email, your firewall could be preventing you from receiving it. The email contains a link that is needed to register in our Drexel Supplier portal.

Please check that we are "whitelisted" so that incoming emails can be received. If after having us whitelisted, you are still having trouble receiving this email, please contact askprocure@drexel.edu.

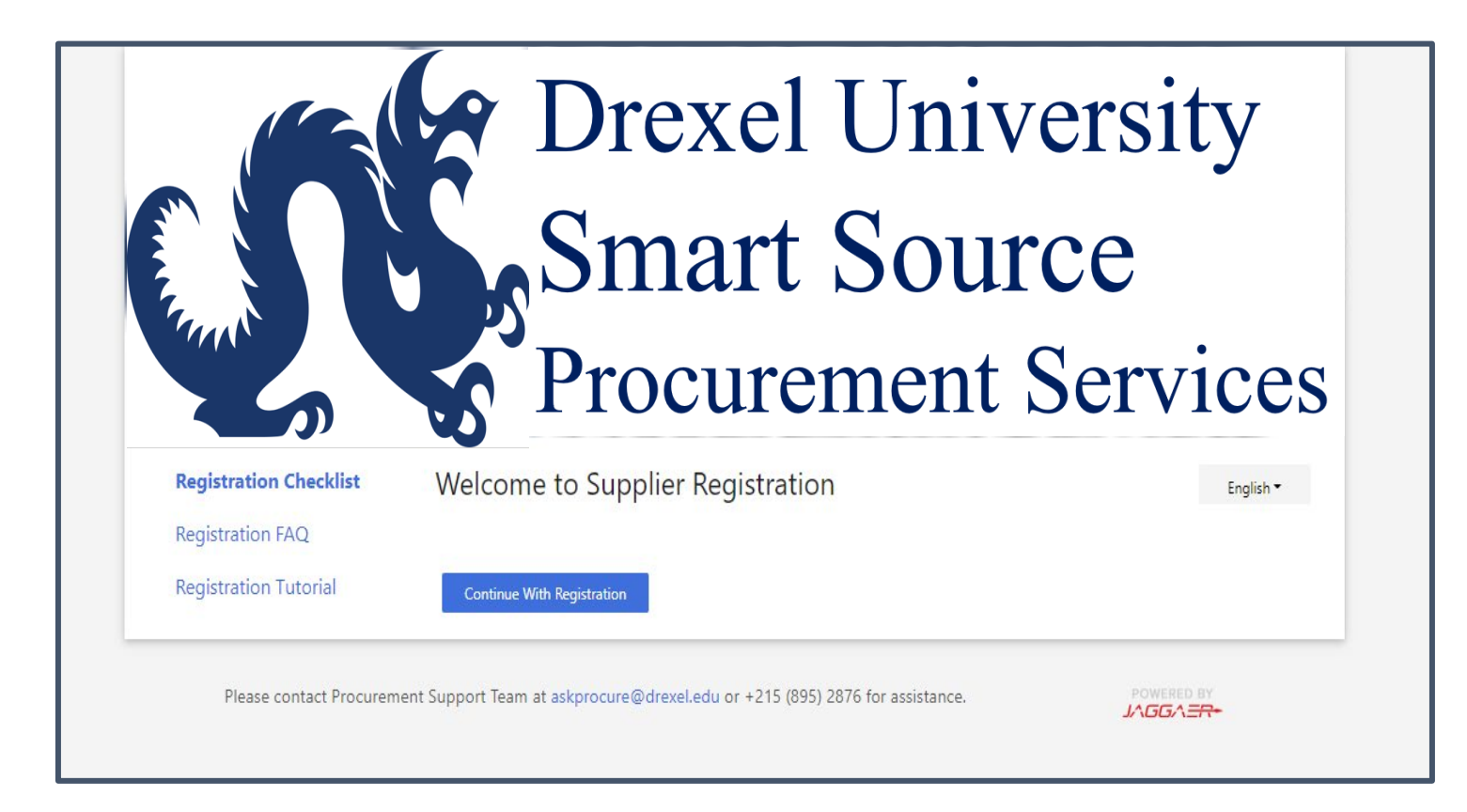

The link in the email will take you to the **Welcome Page**. Select **"Continue With Registration"** to begin registering.

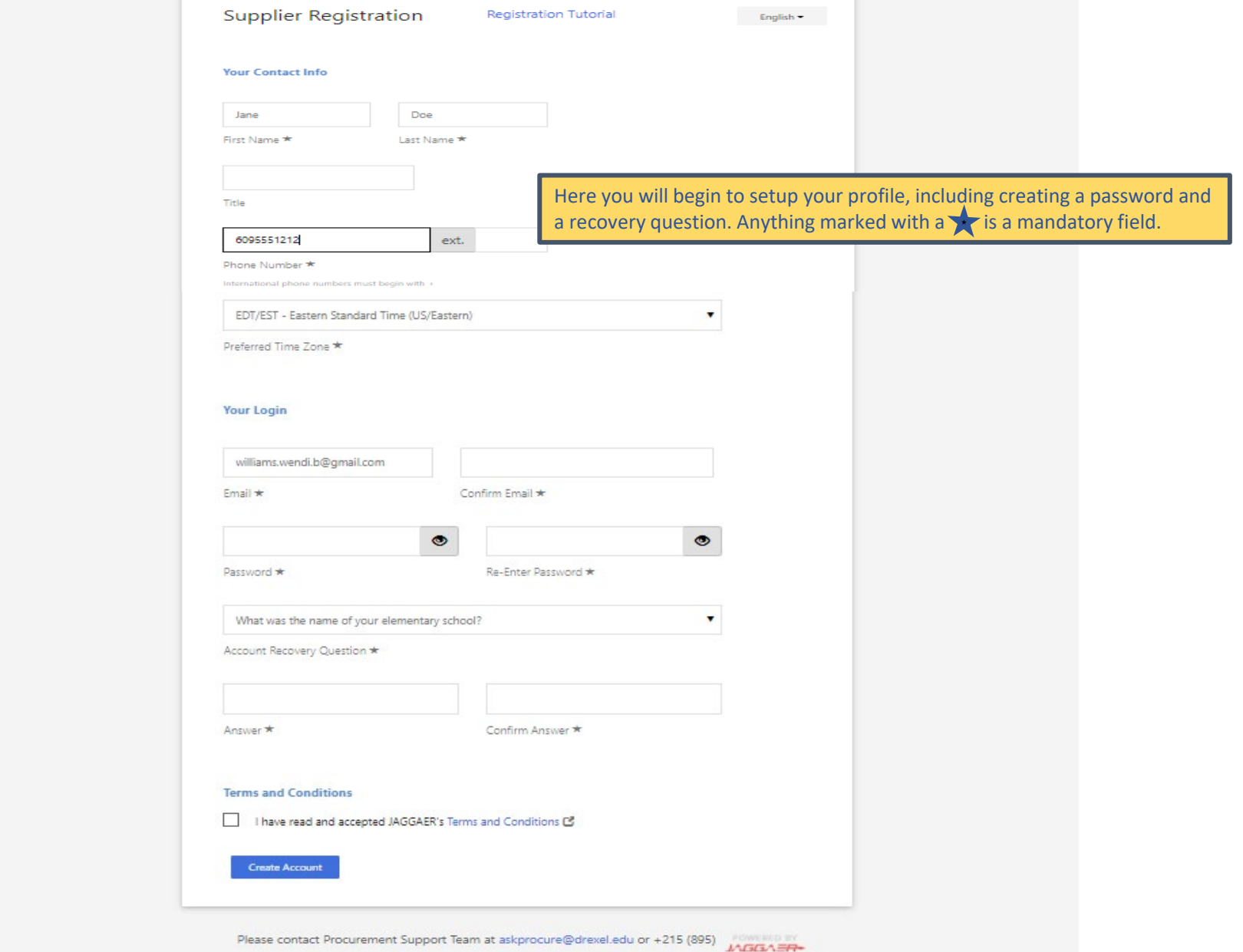

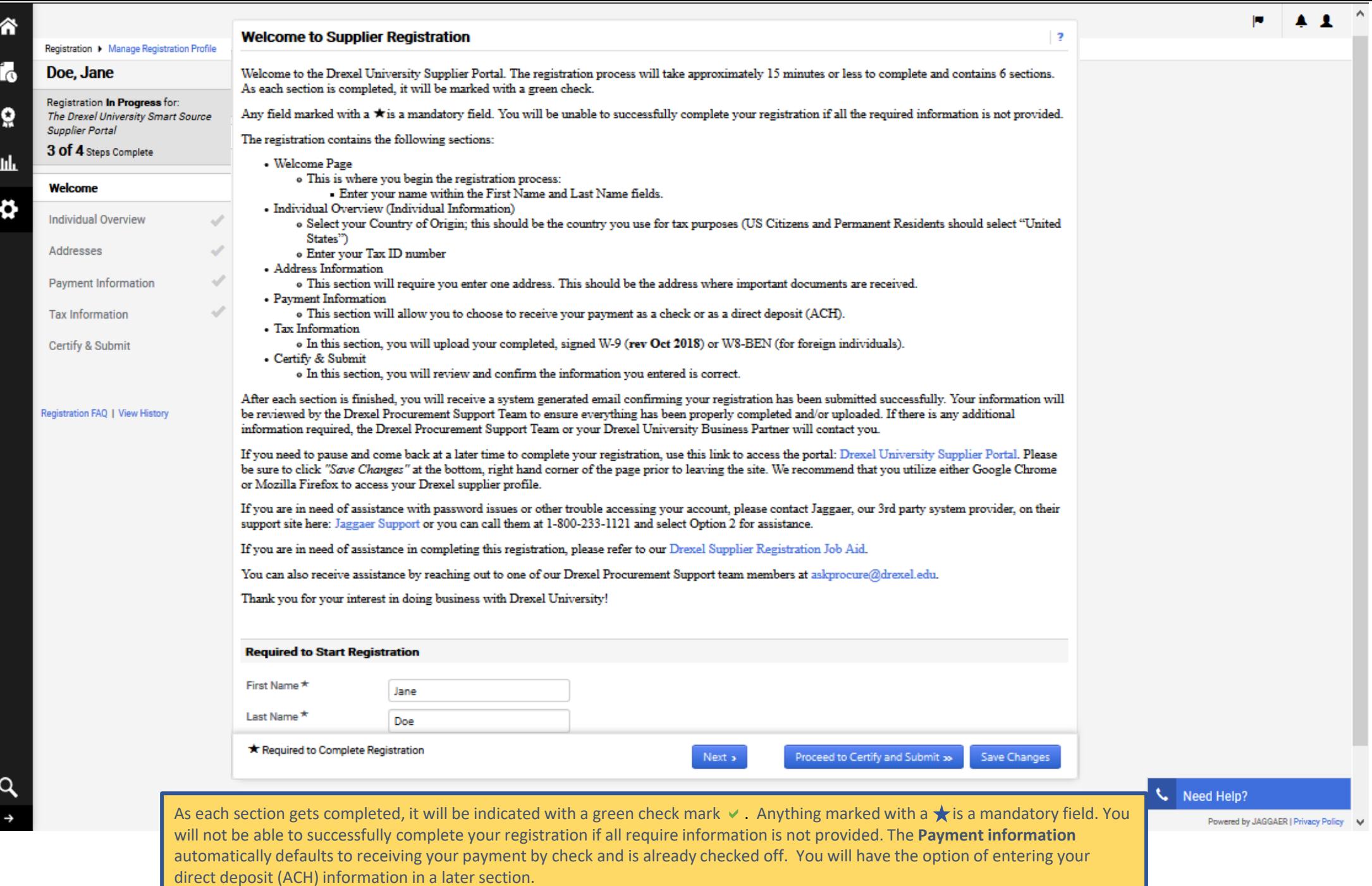

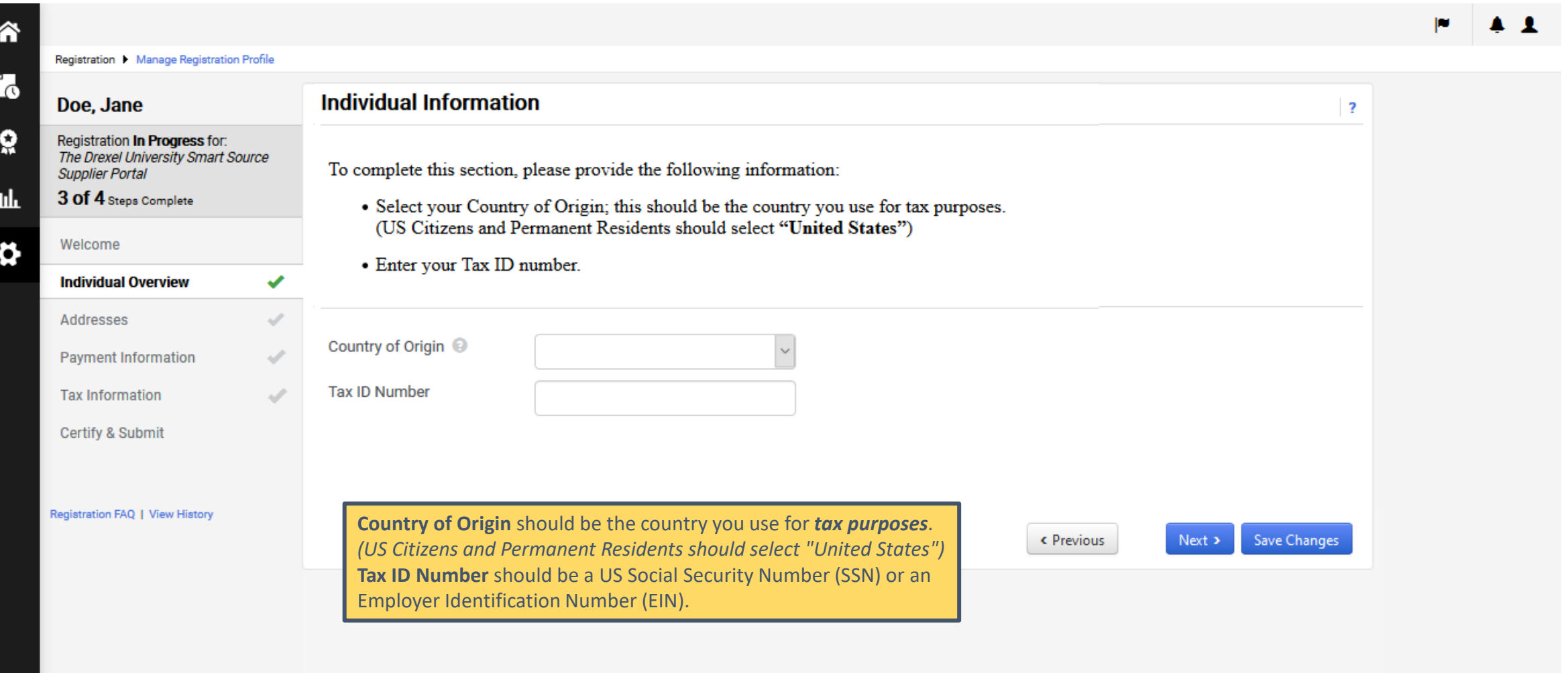

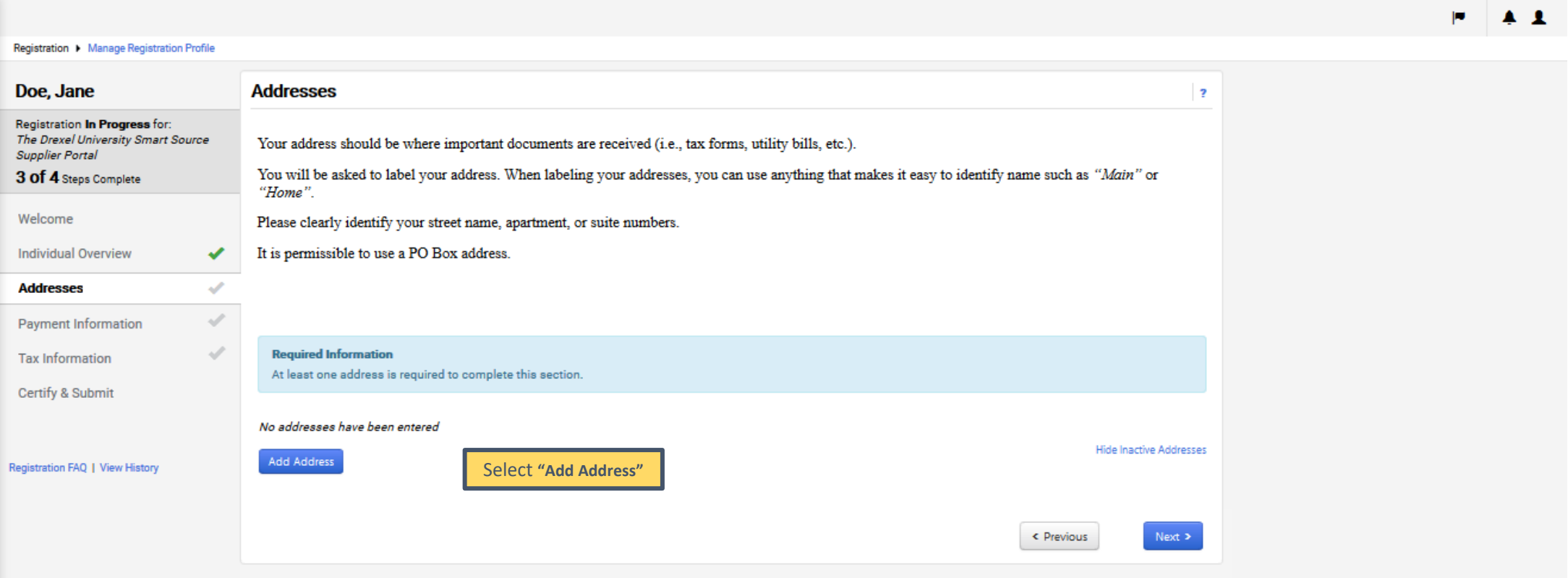

Your address should be where important documents are received (i.e., tax forms, utility bills, etc.) Please clearly identify your street name, apartment, or suite numbers. It is permissible to use a PO Box address.

Need Help?

谷

Ĺo

õ,

**Juli** 

¢

Supplier

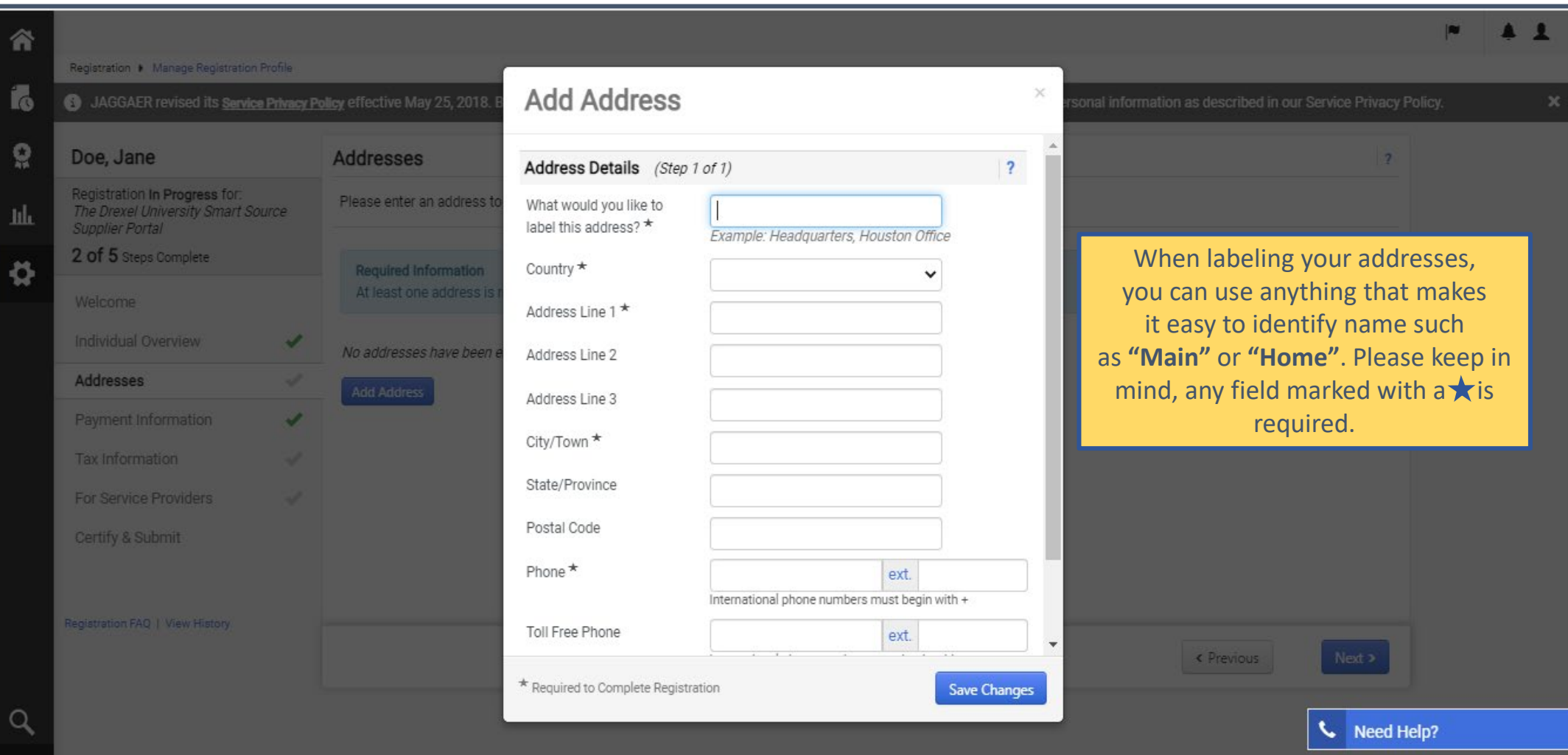

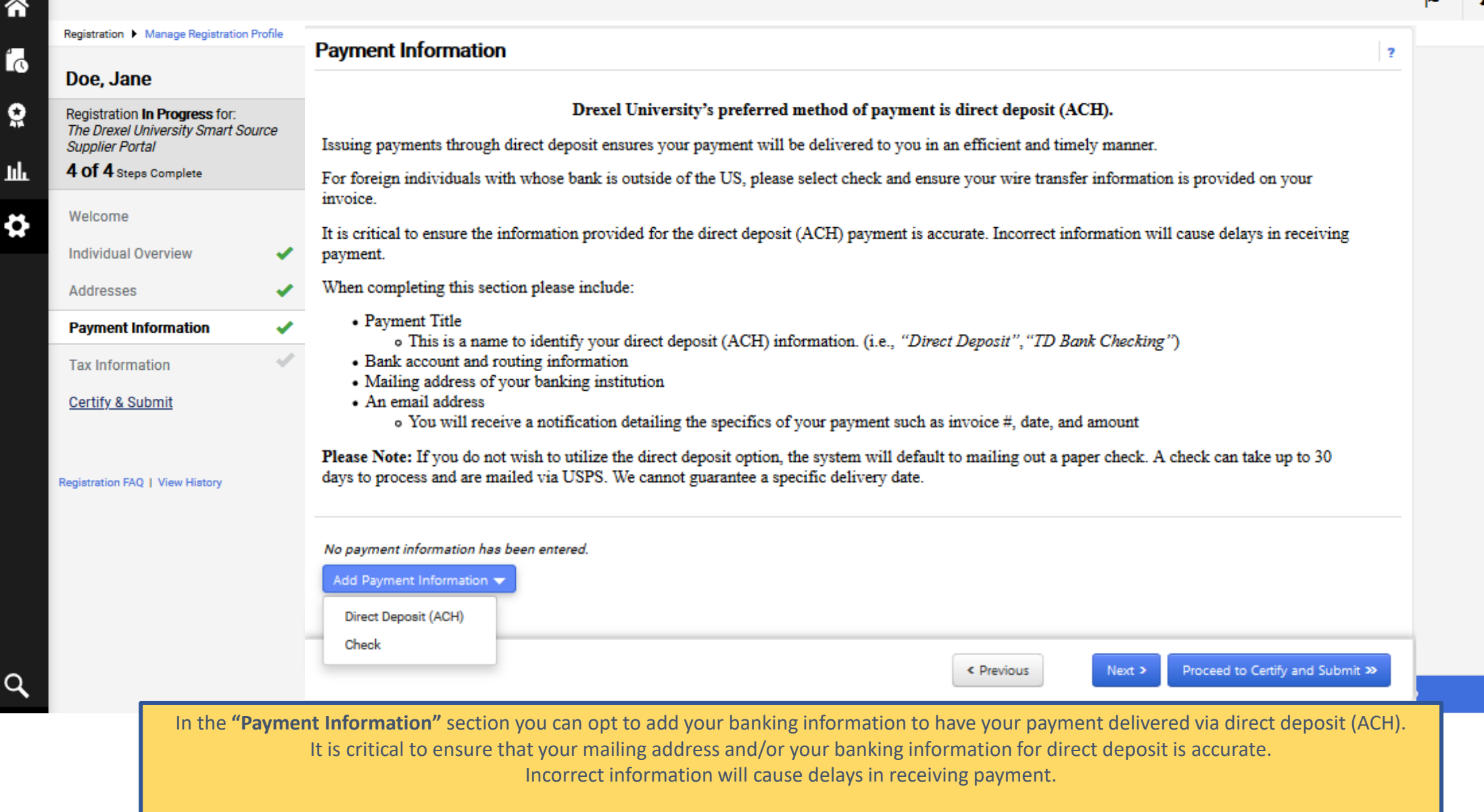

Please Note: If you do not wish to utilize the direct deposit option, the system will default to mailing out a paper check. A check can take up to 30 days to process and are mailed via the US Postal Service. We cannot guarantee a specific delivery date.

Œ

Ĺc

 $\Omega$ 

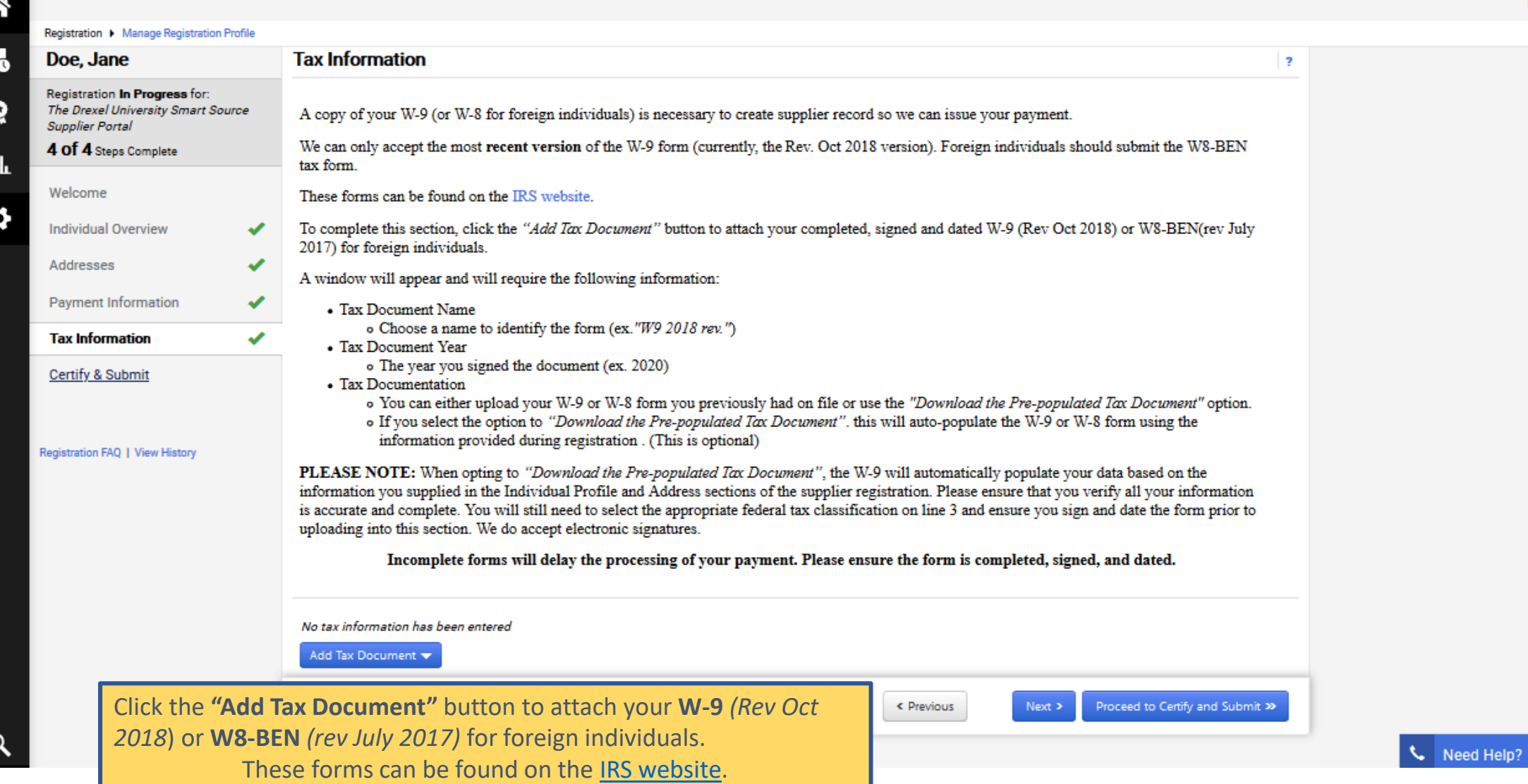

 $P$   $A$   $B$ 

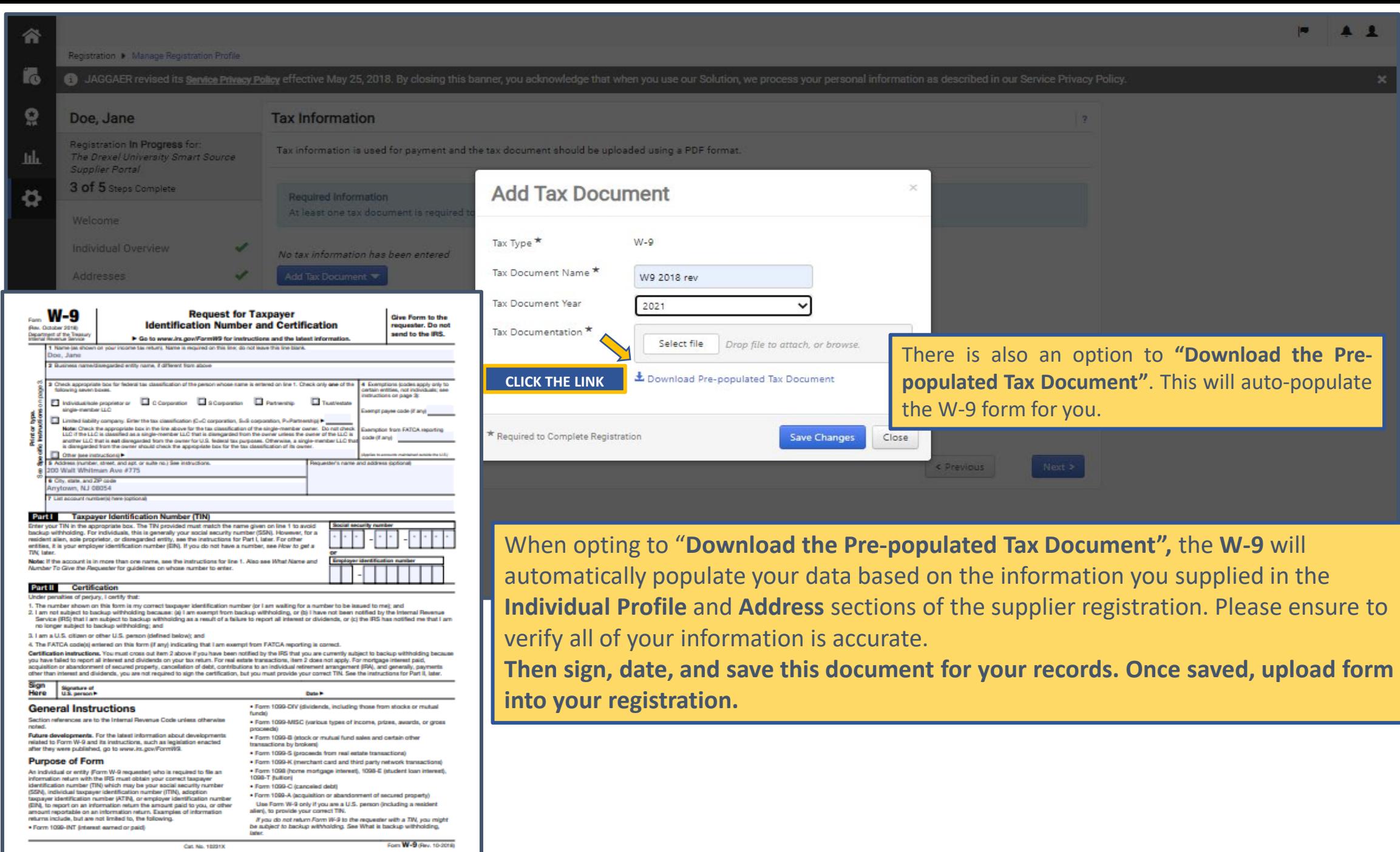

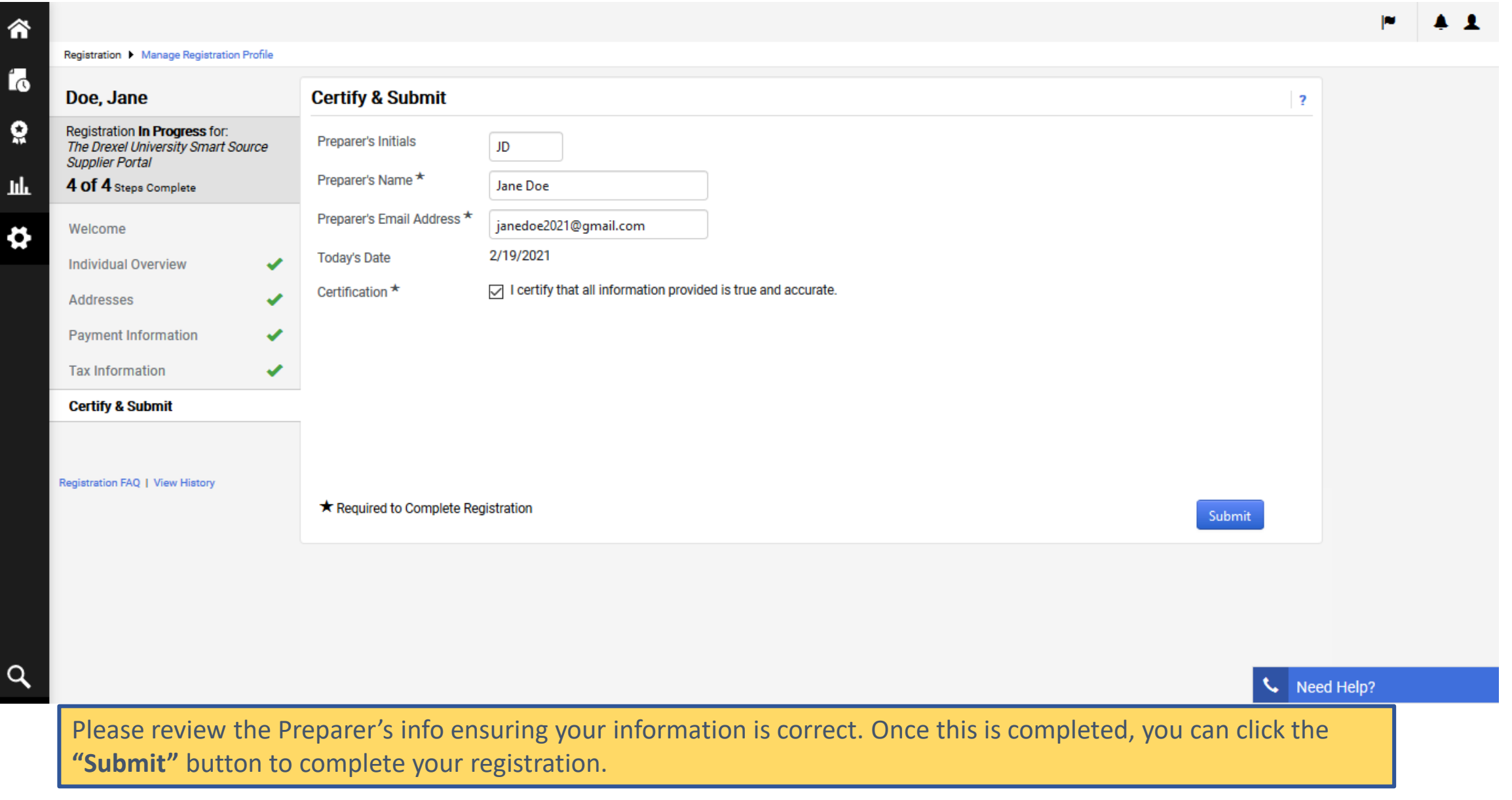

This completes your supplier registration, and you will receive a system generated email confirming your registration has been submitted.

Your information will be reviewed by the Procurement Support Team to ensure everything has been properly completed and/or uploaded. If there is any additional information required, the Procurement Support Team or your Drexel University Business Partner will contact you.

**Thank you for being a Drexel business partner!**